# **bwin virtual sports - 2024/07/29 Notícias de Inteligência ! (pdf)**

**Autor: symphonyinn.com Palavras-chave: bwin virtual sports**

### **Resumo:**

**bwin virtual sports : Faça parte da jornada vitoriosa em symphonyinn.com! Registre-se hoje e ganhe um bônus especial para impulsionar sua sorte!** 

Sportingbet é uma plataforma de apostas porsportivas que oferece ao seu usuarioes um variadode das operações em apostações diferentes e esportes, eventos. Para usar o Sportsinbete necesserário ter a conta na plataforma para saber mais sobre as coisas disponíveis no mercado online?

Aprenda a usar o Sportingbet

Para fazer, você precisa criar uma conta no Sportingbet.Para saber é que vocé fazará acesso ao site da plataforma e clique em "Criar Conta".

Depois de criar **bwin virtual sports** conta, você precisará fazer um papel inicial para poder apor estrela. Você pode fazer isso com carrinho do crédito débito transferência bancária ou outros métodos da pagamento!

Uma vez que você já viu seu féito teu depósitos, você pode vir a comprar por eventos esportivos em quem você gostaria doapor. Você poder fazer é na página principal ou usar uma funcionalidade da Busca!

## **conteúdo:**

# **bwin virtual sports - 2024/07/29 Notícias de Inteligência ! (pdf)**

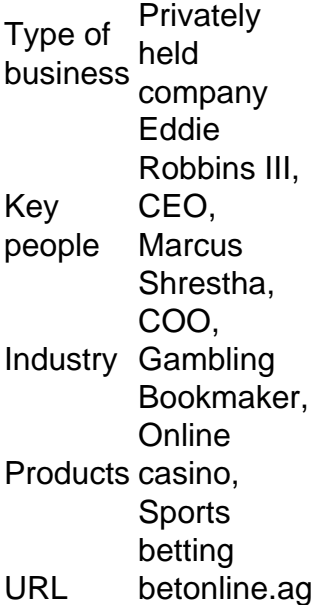

#### **bwin virtual sports**

Telefone: Sportingbet fornece uma linha de telefone de suporte ao cliente comprometida para clientes sul-africanos, que é:+27 (0)80 098 3625. Está disponível para chamadas de segunda a sexta-feira das 09:00 às 22:00. Email: Outra maneira de entrar em **bwin virtual sports** contato e receber feedback oportuno da Sportingbet é através do E-mail.

Acesse **bwin virtual sports** conta Sportingbet fazendo login. Localize o esporte, liga e partida em

**bwin virtual sports** que você deseja apostar. Ao clicar nas probabilidades, você pode fazer sua(s) seleção(ões). Para fazer uma aposta, navegue até o seu boletim de apostas, insira **bwin virtual sports** aposta e clique em **bwin virtual sports** Colocar. Aposta.

### **Informações do documento:**

Autor: symphonyinn.com Assunto: bwin virtual sports Palavras-chave: **bwin virtual sports - 2024/07/29 Notícias de Inteligência ! (pdf)** Data de lançamento de: 2024-07-29

### **Referências Bibliográficas:**

- 1. [crash no blaze](/crash-no-blaze-2024-07-29-id-22781.pdf)
- 2. j<mark>ogo de casino</mark>
- 3. <u>[horarios aviator betano](/br/horarios-aviator-bet-ano-2024-07-29-id-29580.shtml)</u>
- 4. <u>[na betano](https://www.dimen.com.br/na-bet-ano-2024-07-29-id-36005.shtml)</u>